FORM APPROVED OMB NO.0584-0081 Expiration Date: XX/XX/XXXX

## SUPPLEMENTAL NUTRITION ASSISTANCE PROGRAM PROJECT AREA DATA FORMAT

| This suggested format is provided to ensure consistent reporting nationwide. The actual participation and issuance data reported shall be figures calculated from the annual or automated issuance documents from which households received their allotments. |                              |                          |                         |                          | 2. REPORT MONTH & YEAR (FNS-388 Report Attachment) |                 |
|----------------------------------------------------------------------------------------------------|------------------------------|--------------------------|-------------------------|--------------------------|----------------------------------------------------|-----------------|
|                                                                                                    |                              |                          |                         |                          | AGENCY CODE:                                       |                 |
| 3. PROJECT AREA<br>CODE & NAME                                                                                                    | PARTICIPATION                |                          |                         |                          | 6. ACTUAL ISSUANCE                                 |                 |
|                                                                                                    | 4. NUMBER OF PERSONS         |                          | 5. NUMBER OF HOUSEHOLDS |                          | 0. 7.0107.12.10007.11102                           |                 |
|                                                                                                    | PUBLIC<br>ASSISTANCE         | NON-PUBLIC<br>ASSISTANCE | PUBLIC<br>ASSISTANCE    | NON-PUBLIC<br>ASSISTANCE |                                                    |                 |
|                                                                                                    |                              |                          |                         |                          |                                                    |                 |
| NAME OF AUTHORIZED OFFICIAL                                                                                                    | TITLE OF AUTHORIZED OFFICIAL |                          | STAMP DATE              | SIGN DATE                | LAST UPDATED BY                                    | LAST UPDATED ON |

FORM FNS-388A (10/09) Previous Editions are Obsolete

Electronic Version Designed in Adobe 10.0 version

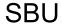